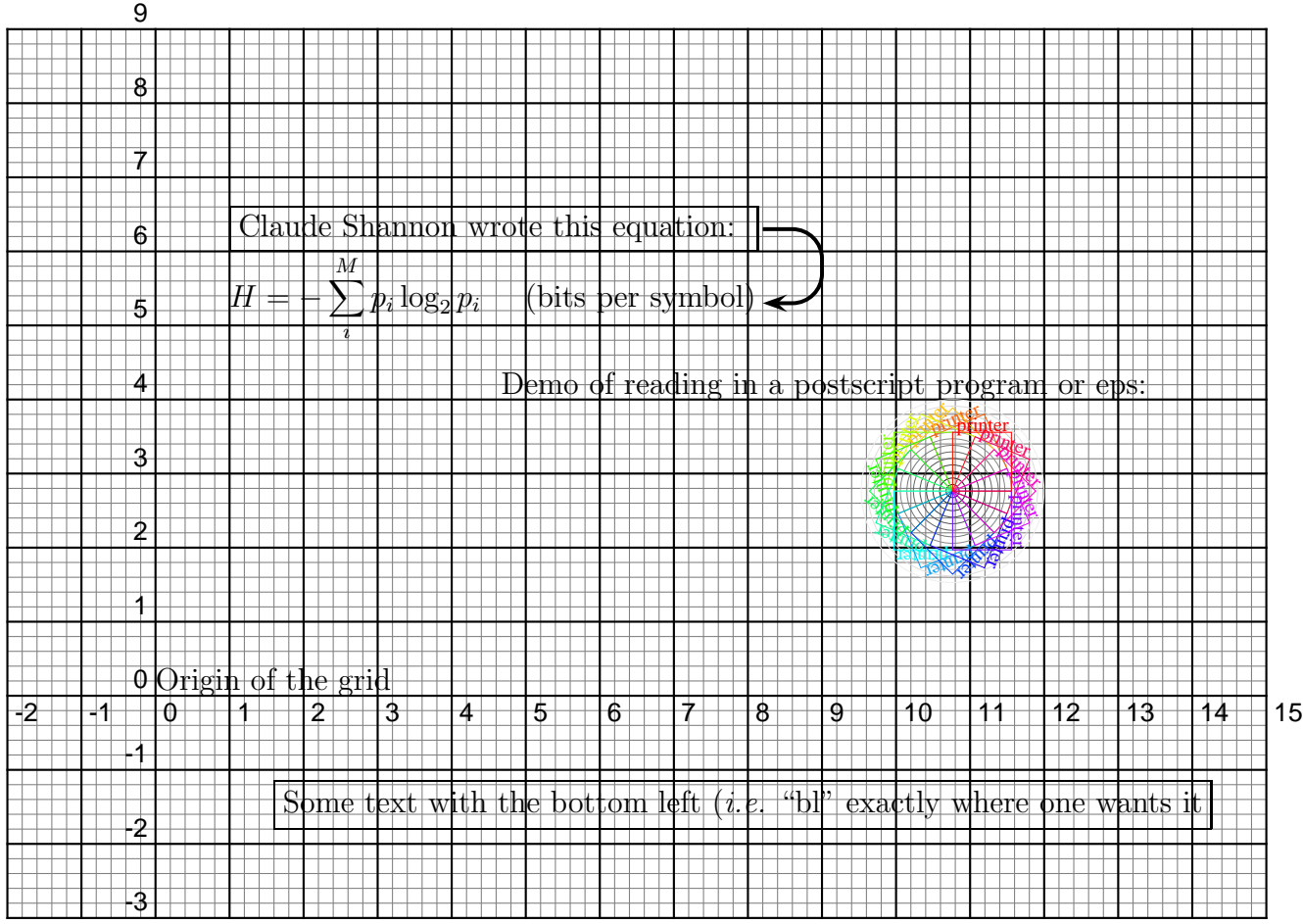

## Demonstration of precise page placement using PSTricks

This text was created using a parbox.

- Multiple line paragraphs go inside parboxes
- The top left (tl) position is controlled by pstricks
- You can control various itemize position features but that requires the enumitem package.
- Text can run off the end of the fbox, you need to control the height of the parbox if you want it inside the fbox.
- Note that the position of this parbox is controlled by pstricks even though it is not inside the displayed grid.

[This is a hyperlink to Tom Schneider's L](http://alum.mit.edu/www/toms/latex.html)ATEXpage version  $= 1.03$  of griddemo.tex 2015 May 25